# Visual Studio Code (Mac) cheat sheet

## **General**

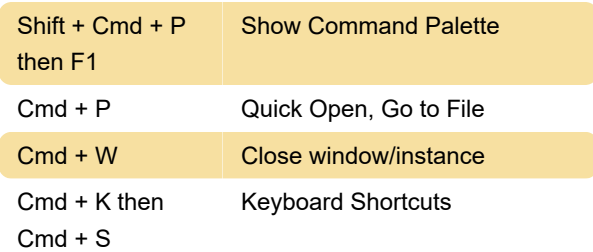

## Basic editing

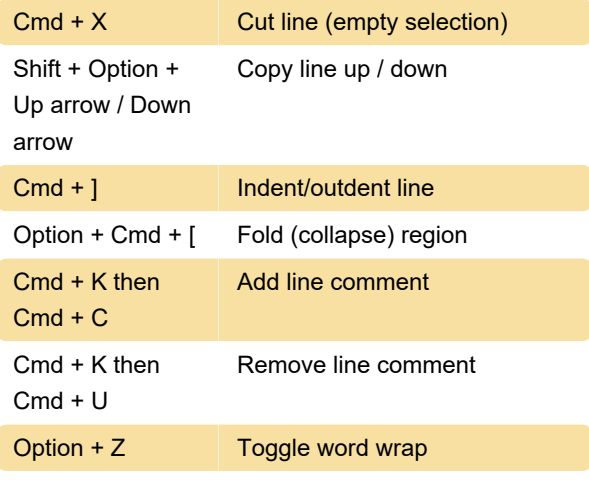

### **Navigation**

 $Shift + Cmd + M$  Show Problems panel

### Search and replace

Option + Cmd +  $F$  Replace

#### Multi-cursor and selection

Ctrl + Shift + Cmd Shrink selection + Left arrow

### Rich languages editing

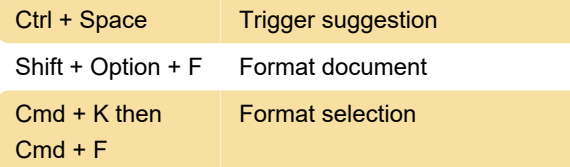

## **Display**

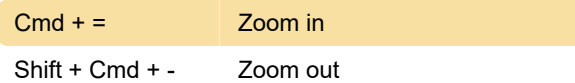

#### Debug

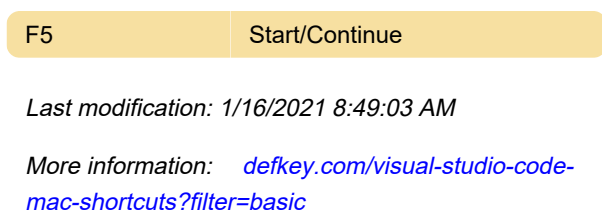

[Customize this PDF...](https://defkey.com/visual-studio-code-mac-shortcuts?filter=basic?pdfOptions=true)